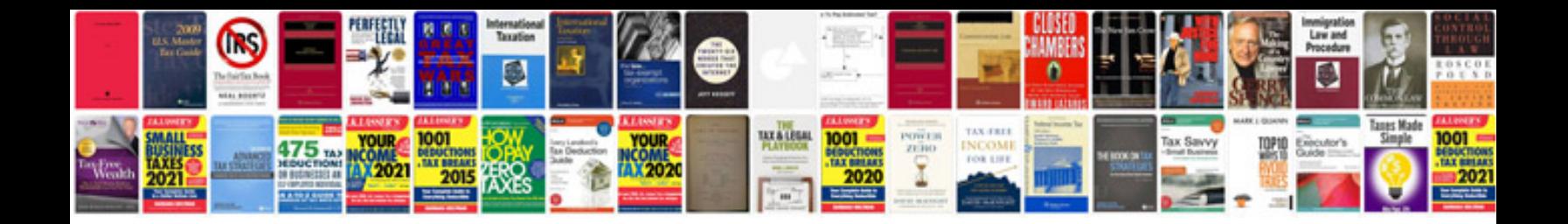

Zte zxdsl 831 manual

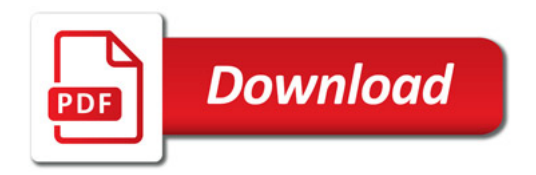

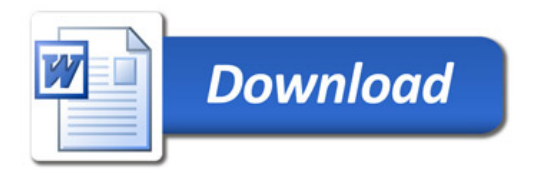